## Pomodo and Credit Card Processing

Pomodo's Preferred Credit Card Processor is World Pay.

What is the difference (technically) with World Pay vs. other types of processors? It's a whole different game technically when you integrate credit cards into your software vs. using a standalone credit card terminal.

World Pay has made a conscious effort to support software developers and help them integrate to World Pay's own back-end processing into the developers software.

World Pay's integrated technology eliminates the need to purchase additional payment processing software, which can add up to thousands of dollars. It also reduces costs for technical support and gets rid of gateway fees.

## *Pomodo + World Pay Adds up to Reliable, Secure Integrated Payment Processing*

Pomodo Support:

Because of our relationship with World Pay we can offer one stop support calling.

- Easy Integration means no finger pointing if you have technical challenges.
- A full credit card Portal to see all statements and real time reports.
- Hardware replacement option on credit card hardware.
- All of this and more, plus competitive rates.

Get the power of the most modern, flexible, and security-driven payment processing integration with triPOS Cloud, World Pay proprietary triPOS product line. Exclusively designed to solve security and EMV challenges giving you access to a world of opportunity that allows your business to thrive. Supporting point-to-point encryption security, triPOS is industry-leading, processor-owned technology that simplifies the payment development experience.

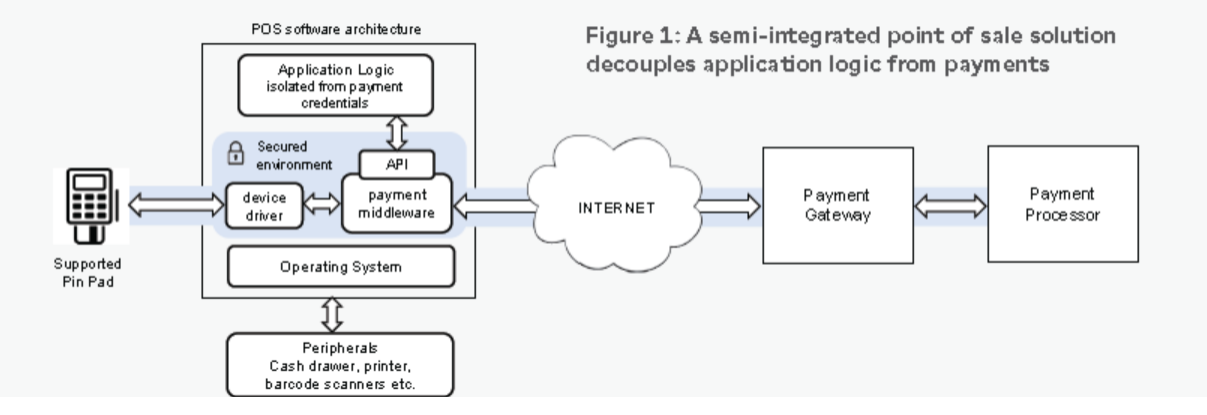

## **Not using World Pay - need to use a different credit card processor?**

- Gateway fee
- One Time Setup fee of \$50
- .10 Per transaction

## What is the gateway fee in credit card processing?

**Gateway fees** are the **costs** charged by credit card companies for access to the networks that handle the financial data **processing** of **credit card** purchases. They are thus quite similar to the **fees** paid to the ISPs (Internet Service Providers) whose networks allow consumer's access to the Internet.

\\ADISERVER1\Departments\Sales\Customer Forms Sales Folder\Pomodo SaaS Forms\Word Docs\Pomodo and Tripos.docx